# تأثیر گونههای Juncus gerardi و Halocnemum strobilaceum

بر برخی خصوصیات خاک محیط ریشه، مطالعه موردی در شورهزار کرسیای داراب

عباسعلي ولي ٰ

#### جكيده

خاکهای شور و رستنیهای شورروی یک سیمای متداول در مناطق بیابانی و استپی هستند. شورهزارها در نواحی خشک در حــال توســعه میباشند. بررسی آثار گیاهان شورروی برخصوصیات خاک و راهکارهای تطابقی گونههای شورروی، برای کنترل شورهزارها ضروری است. Juncus gerardi یک شبهگراس چندساله شورروی و Halocnemum strobilaceum یک گیاه بوتهای و گوشتی شورروی است. نحوه استقرار این دو گونه در عرصه بهصورت تودهای است. در این پژوهش برای بررسی آثار این گونهها بر محیط ریشه، نمونههای خاک داخل تودهها با مناطق همجوار در شورهزار کرسیای داراب مورد مقایسه قرار گرفت. همچنین غلظت یونها در بافتها و اندامهای زنده و مرده ایــن دو گونه برای شناخت اشکال تطابقی آنها تعیین شد. نتایج نشان داد گونه Juncus gerardi باعث کاهش معنیداری در میزان شـوری در عمــق ۳۰-۰ سانتی متری سطح خاک شده، بهطوری که میزان هدایت الکتریکی خاک در این عمق ۳۷ درصد کاهش یافته است. ولی در عمق ۶۰-۳۰ سانتی متری سطح خاک میزان املاح و هدایت الکتریکی خاک افزایش معنیداری نشان میدهد. تعیین غلظت یون۱ها در بافتهای گیـاه، پایین بودن میزان املاح را نسبت به وزن خشک گیاه نشان میدهد. این مقدار برای سدیم ۰/۳۳ درصدوزن خشک گیاه است که این موضوع مبسین جسذب انتخسابی یسون،هسا بسهعنسوان راهکسار فسرار از تسنش شسوری اسست. مقایسسه خسصوصیات خساک محسیط ریسشه Halocnemum strobilaceum با مناطق همجوار کاهش معنیداری در میزان املاح و هدایت الکتریکی خاک در محیط اطراف ریشه را نشان میدهد، بهطوری که میزان هدایت الکتریکی خاک در عمق ۳۰-۰ سانتیمتری ۲۷ درصد و در عمق ۶۰-۳۰ سانتیمتری ۴۰ درصـد کـاهش یافته است. تعیین میزان غلظت املاح در اندامهای گیاه بالا بودن این میزان را نشان میدهد بهطوری کـه میـزان سـدیم ۸/۱۸ درصـد وزن خشک اندامهای زنده گیاه را تشکیل میدهد. مقایسه میزان املاح در بافتهای زنده و مرده گیاه افزایش چشمگیر این املاح را در بافتهای مرده نسبت به بافتهای زنده نشان میدهد. بنابراین این گونه با تجمع نمک در اندامهای مسن در ساقههای بندبند خود و ریزش این اندامها مقادیر زیادی از املاح را دفع می کند.

واژههای کلیدی: شورروی، شوری، غلظت یونها، Juncus Jalocnemum، داراب

بسیاری از کشورهای جهان با آن رو به رو هـستند. شـور شــدن مقدمه اراضی به عنوان یکی از مهمترین عوامل بیابانزایـی، موجـب بیابانزایی از جمله بزرگترین مشکلات فزاینـدهای اسـت کـه

۱. مربی مرتعداری، دانشکده منابع طبیعی، دانشگاه شیراز

كاهش و يا از بين رفتن قابليت كشاورزي اراضي مي گردد (١٢). عامل شورزایی و قلیائیت در مناطق خشک در مقایسه بـا سـایر عوامل مانند فرسایش بادی و آبـی، تخریـب پوشــش گیــاهـی و منابع آب در مواردی مهم ترین عامل بیابانزایی مـیباشـند (١٣). امروزه به علت استفاده بررویه از منـابع طبیعـی و بـهکـارگیری غلط تکنولوژی در تولید محصولات کشاورزی، منـاطق خـشک در معرض شور شدن میباشند (۲۷). شور شدن اراضی همراه با فرایند کویرزایی مشکل زیادی بـرای ســاکنان منــاطق خــشک و نیمهخشک بهوجود آورده است (۱۰). کمبود بارندگی و آبیـاری اراضی با آبهای شور منجر به کاهش توان بیولوژیکی خاک، از بین رفـتن پوشـش گیـاهی و شـور شـدن اراضـی شـده اسـت (۶ و ۷). منشأ عمده نمک در نواحی خشک، گنبـدهـای نمکـی می باشند. گنبدهای نمکی ایران مربوط به نهشتههای ائوسن بوده و یکسی از واحــدهای ژئومورفولــوژی ســاختمانی و از نظــر مطالعات زمین شناسی و ژئومورفولوژی جالب توجه هسستند تـا جایی که جنوب ایران بهویژه مناطق داراب، لار و بنـدرعباس را حتٰی در مقیاس جهانی محل تیپیک پدیدههای تکتونیک نمـک می توان به حساب آورد (۳). شوری به کمک جریان آب و حتی جريان باد مي تواند باعث به وجود آمدن نواحي وسيع شـورهزار داخلی و ساحلی شود. نواحی متأثر از شوری در اثر دخالتهای عوامل انسانی در حال گسترش است. گیاهان محدودی می تواند شرایط سخت نواحی شورهزار را تحمل کنند و با رشد و توسعه خود شورهزارها را مهار كـرده و تحـت كنتـرل خـود درآورنـد. شورروی ها در نواحی خشک خصوصیاتی متفـاوت از گیاهــان مناطق مرطوب دارند كه باعث بهوجـود أمــدن اشــكال مختلـف تطابق در سیر تکاملی آنها شده است. توانایی زندگی گیاه، رشد و تولید مثل یا بقای بدون رشد، تطابقهایی است که بــا شــرایط شوری حاصل شده است. طبقهبندی این قبیل مکانیسمهـا بـرای شــناخت و ارزیـــابی شـــوررویهـــا ضـــروری اســـت (۲۰). مکانیسمهای تطابق برای غلبه بر تنش شوری گیاهان شورروی را می توان در سه گروه؛ اجتناب، فرار و تحمل شوری طبقهبندی نمود. مکانیسمهای اجتناب شامل، رشد در فصولی از سال ک

میزان شوری پایین است، رشد در مکانهایی که شوری کمتـری دارند و توسعه ریشه در افقهای خاصبی از خباک مبی باشید. مکانیسمهای فرار مواردی مانند انتخابی عمـل کـردن در مقابـل یون سدیم، کلرید، جداسازی نمک از بافتهای در حال سنتز و ذخیره در بافتهای مسن، جداسازی بافتها و انـدامهـایی کـه نمک در آنها تجمع کرده، ترشح نمک توسط غـدههـاي نمکـي، تولید ریشههای نابهجا و ایجاد تودهها و پشتهها را می توان ذکـر كرد. همچنين مكانيسمهاي تحمل شامل افزايش تحمل بافتها و سلولها، توليد مواد محافظ، تنظـيم فـشار اسـمزى و افـزايش بافتها و اندامهای گوشتی است (۱۹، ۲۱، ۲۵ و ۲۹).

عوامـل زیـادی در سـازش بـومشناسـی گیاهـان شـورروی دخالت دارند که شناخت روابط علت و معلــول حــاکم بــر ايــن گونه جوامع و معرفی خصوصیات گونههای شورروی به منظور مديريت شورهزارهـا از اهميـت بـالايي برخـوردار اسـت (۴). محققین بسیاری به مطالعه در خصوص عوامل و آثار شوری بـر روی پوشش گیاهی و آثار پوشش گیاهان و گونههای شورروی بر روی خصوصیات محیطی به خصوص خاک، پرداختند.

ارزانی و همکاران به بررسی آثار گونه آتریپلکس کانی سنس در محیطهای تحت کشت در استان خراسـان پرداختـه و ایــن گونه را عامل افزایش هدایت الکتریکی و سدیم خـاک سـطحی در عرصههای مورد مطالعه دانستند (۱). جعفری و همکـاران بـا بررسی ارتباط پوشش گیـاهی شـورروی بـا عوامـل شـوری در اســتان بوشـــهر، عامـــل رطوبــت و توپـــوگرافی را در پـــراکنش گونههـای شـورروی مـؤثر دانـسته و تغییـرات بطئـی در تیـپ Halocnemum strobilaceum را مربوط به مشخصات فيزيكي خاک و شیب هیــدرولیکی اَب زیرزمینــی بیــان نمودنــد (۴). در پژوهشی دیگر جعفری و همکاران به بررســی عوامــل مــؤثر در پراکنش تیپهای پوشش گیاهی مراتع حاشیه پلایـای سـیرجان پرداخته و دو عامل شــوری و عمــق ســفره آب زیرزمینــی را از مهم ترین عوامل استقرار تیپهای گیاهی معرفی کردنــد و تیــپ Halocnemum strobilaceum را داخلــیترین نــوار پوشــش گياهي حاشيه پلايا شناسايي نمودند (۵). هويزه ضـمن بررسـي

Downloaded from iutjournals.iut.ac.ir on 2024-11-25

صورت غير فعال درمي آورد (٢٠).

Juncus gerardi با اسم محلی سازویشور معروف است (۱۵). این گونه متعلـق بـه خـانواده سـازو بـوده و شـبهگـراس چندساله، تودهای انبوه، ریزومدار به رنگ سبز زیتونی بوده و در باتلاق های شور یا شورهزارهای مرطوب نواحی مختلـف ایـران مهرویــد (۹). باتــانونی بیــان کــرد گونــههــای مختلــف سازوی شورروی با جداسازی بافتها و اندامهـایی کـه در آنهـا نمک تجمع کرده به مقابله بــا تــنش شــوری مــی,پردازنــد (۲۰). عصری برحسب فاصله از مرکز شوری گیاهان شورروی حاشیه دریاچه ارومیه را به گیاهـان سـاقهآبـدار، گیاهـان بـرگآبـدار و گیاهــــان دفـــــع کننــــــده نمــــک تقـــــسیم کـــــرد و گیـــــاه Halocnemum strobilaceum را در گروه گیاهان سـاقهآبــدار و یک گونه از گیاه سازویشور را در گروه دفع کنندگان نمک در دسته گیاهان نم شورروی طبقهبندی نمود (۱۱).

#### منطقه مورد مطالعه

منطقه مورد مطالعه به مساحت ۱۰۰۰ هکتار در محـدوده تحـت تأثیر گنبد نمکی کرسیا در ۱۷ کیلومتری شمال غــرب داراب در مسیر قدیم داراب- شیراز واقع شده است. گنبد نمکی در امتداد رورانده جبال زاگرس با قطر متوسط ۲ کیلومتر در شمال شـرق دشت شور قرار گرفته است (۸). شکل ۱ گنبد نمکـی کرسـیا را نشان میدهد. محدوده دشت کرسیا به علت تأثیر گنبـد نمکـی، قابل استفاده کشاورزی نیست. شیب عمومی دشت کمتر از یک درصد است. متوسط بارنــدگی ســالانه منطقــه ۲۸۰ میلــیمتــر و متوسط درجـه حـرارت سـالانه ٢٢ درجـه سـانتي گـراد اسـت. میانگین حداکثر درجه حرارت ۳۰ درجه سانتیگـراد و میـانگین حداقل درجه حـرارت ١۴ درجـه سـانتي گـراد، متوسـط تبخيـر سالانه ۳۳۰۰ میلی متر و متوسط رطوبت نسبی ۴۳ درصد است. اقليم منطقه بر اساس طبقهبندي اقاليم حياتي ايران، نيمـهاسـتيي گرم، بر اساس طبقهبندی اقلیمی کوپن و ایوانف، منطقه استپی، بر اساس روش دومـارتون، خـشک و بـر اسـاس مـدل بـارات، منطقه نيمهخشك است.

پوشش گیاهی و خـصوصیات اکولوژیـک رویـشگاههـای شـور حاشـيه هورشـادگان، خـصوصيات خــاک را از عوامــل اصــلي پراکنش جوامع گیاهی در شورهزارها بیان کرد (۱۷). گیتـی آثـار کشت آتریپلکس و گز را بر روی شوری خاک در محیط شـور چاه افضل یزد بررسی نمود و دو گونــه مزبــور را بــرای کــاهش شوری سطح خاک مفید ارزیابی کرد (۱۴). برخــی محققـین بــه بررســي خــصوصيات اكوفيزيولــوژيكي گونــههــاي شــورروي آلوروپوس در آزمایــشگاه پرداختــه و نقــش آنهــا را در کــاهش شوری مـؤثر دانـستند (۱۰ و ۱۶). گیاهـان شـورروی بـا ایجـاد تغییراتی در محیط اطراف و درون خود توانستهاند در این قبیـل محيطها با موفقيت مستقر شـده و ادامـه حيـات دهنـد. در ايـن پژوهش آثار دو گونه گیاهی شـورروی بـر برخــی خـصوصیات خاک محیط اطـراف گیـاه و غلظـت برخـی پــونهـا در داخــل بافتها و اندامهای زنده و مرده گیاه برای شناخت اشکال تطابق گیـــــاه مــــــورد بررســـــــى قــــــرار گرفتــــــه اســــــت. Halocnemum strobilaceum با اسم محلي باتلاقي شور شناخته مي شود (١٥). اين گونه متعلق بـه خـانواده اسـفناجيان اسـت و گياهي چندساله، اغلب بوت1اي، بـه نــدرت درختچــهاي، بــدون كرك، بـه رنـگ سـبز يـا ارغـواني بـا انـشعابات بندبنـد اسـت. انشعابات جوان گوشتی و انشعابات پیـر آن خــشبی اسـت و در شورهزارهای مرطوب منطقه ایـران و تــورانی و منــاطق بلــوچی گسترش دارد (۲). بریکل و همکاران استقرار ایـن گونـه را بـه صورت تودهای بیان کرده و این گونه را بهوجود آورنده نبکا در اراضی شرق دریای آرال معرفی کردنـد (۲۲). بوتنیـک و همکاران گوشتی بودن اندامهای جوان و چوبی بودن اندامهـای مسن آن را از اشکال تطابق این گیـاه دانـستند (۲۳). تـودریچ و همکاران ضمن بررسی این گونه و برخی گونههای دیگـر، ایــن گونهها را برای آگروفارستی و کـشاورزی در اراضـی شــور در مناطق خشک و شنی مفید قلمداد کردند (۲۸). باتـانونی ضـمن تقسیمبندی این گونه در کامفیتها آن را مستعد بـرای ایجـاد پشته در اراضی شور دانسته و بیان کرد این گونه با چوبی کردن اندامهای مسن خود مقدار زیادی نمک را در ایـن بافـتهـا بـه

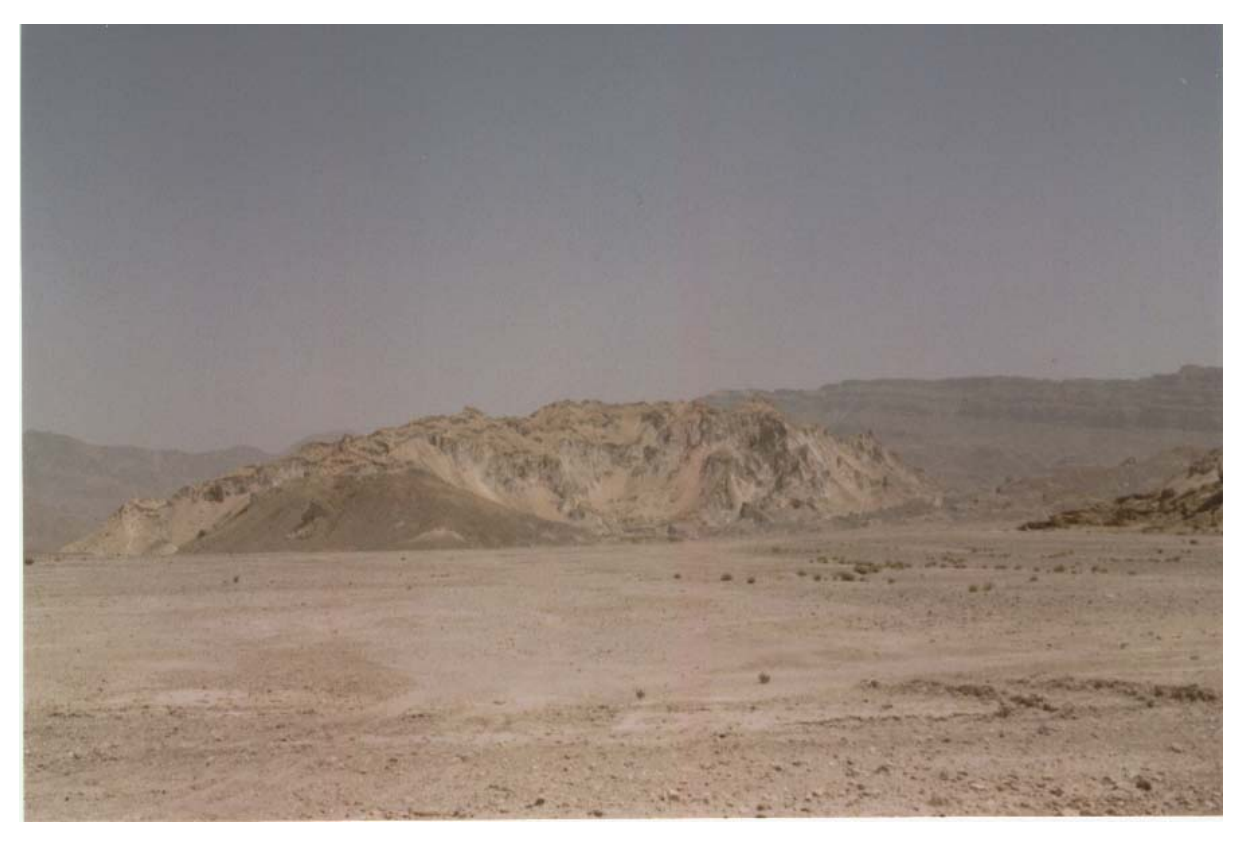

شکل ۱. سیمای طبیعی گنبد نمکی کرسیا در محدوده شهرستان داراب

### مواد و روش۵ها

برای انجام تحقیق در قسمت دشت بـرای نمونـهبـرداری، از دو تیپ گیاهی مشخص و مجزا استفاده شـد. نمونـهبـرداری بـرای بررسی آثار Juncus gerardi در تیپ گیاهی با غالبیت این گونه و بسرای بررستی آثسار Halocnemum strobilaceum بسر خصوصیات محیط ریشه در تیپ گیـاهی دیگـر بـا غالبیـت آن انجام گردید. شکلهای ۲ و ۳ سیمای این دو تیپ گیاهی تقریباً یکنواخت را در منطقه نشان می دهد.

پس از انتخاب دو تیپ گیاهی مناسب از هـر گونـه، در هـر تيب ۵ توده گياهي به صورت كـاملاً تــصادفي انتخـاب گرديــد. سپس از داخل هر توده به عنوان محیط فعالیت ریشه و ناحیـه همجوار بهعنوان مرجع مقايسه بـا شـاهد نمونـهبـرداري خـاک صورت پذیرفت. به این ترتیب نمونهبرداری در هـر تیـپ بـا ۵ تکرار از عمقهای ۳۰-۰، ۳۰-۳۰ و ۹۰-۶۰ سانتی متـری سـطح خاک انجام شد. نمونههای خـاک برداشـت شـده از تکرارهـا و

اعماق مختلف بهصورت جداگانه به آزمایشگاه منتقل و عوامـل مختلف بافت خاك، هدايت الكتريكي، اسيديته، سديم، يتاسـيم، منیزیم، کلرید و مواد آلمی آنها مورد انــدازهگیــری قــرار گرفــت. بافت خاک از روش هیـدرومتری، هـدایت الکتریکـی از طریـق تعيين هدايت الكتريكي عصاره اشباع، سـديم و پتاسـيم توسـط روش فلام فوتومتری، منیزیم بــا روش کمپلکـسومتری، کلــر بــا روش نیترات نقره، اسیدیته با روش الکتریکـی و مـواد آلـی بــه روش سرد تعیمین شـد. بـرای تجزیــه و تحلیـل آمـاری دادههـا از آزمون مقایسه میانگینها از نـرمافـزار آمـاری SPSS اسـتفاده شد.

برای تعیین میزان غلظت برخی یونها در اندامهای گیاهی نمونهبرداری از تودههای کاملاً تصادفی مشخص شـده مرحلـه قبل استفاده شد. نمونهبرداری گیاهی از اندامهای زنـده گیـاه و بقایای مرده گیاه ۵ تـوده مـشخص شـده در هـر تیـپ صـورت گرفت. نمونههای تکرارهـای مختلـف زنـده هـر گونـه بـا هـم

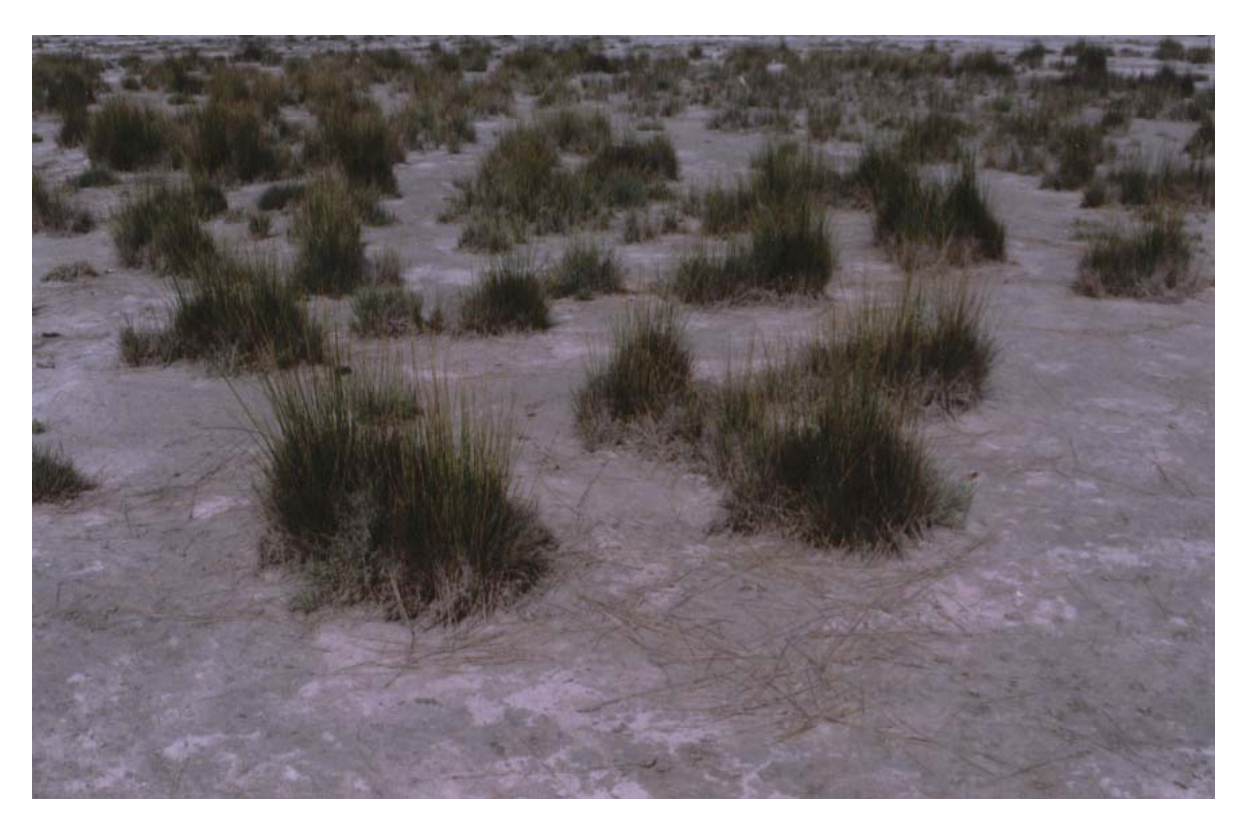

شکل ۲. تیپ گیاهی با غالبیت گونه Juncus gerardi در منطقه دشت کرسیا

مخلوط و نمونههای مرده هر گونه هـم بــا هــم مخلــوط شــد و عوامل؛ سدیم و پتاسیم با استفاده از روش فلام فتومتری، منیزیم به کمک روش کومپلکسومتری، کلرید به روش افزودن نیتـرات .<br>نقره و عیارسنجی اَن تعیین گردید و مقـادیر بـر اسـاس درصـد وزن خشک گیاه ارائه شد.

### نتايج

آثار دو گونه Juncus gerardi و Halocnemum strobilaceum بر محیط ریشه با مقایسه نمونههای خاک برداشت شده از تـوده یا پشته هر گیاه به عنوان تیمار و منطقه بدون پوشش هـمجـوار توده به عنوان شاهد با استفاده از آزمون مقایـسه میـانگینهـا در جداول ۱ و ۲ آورده شده است.

نتایج به دست آمده از اندازهگیری برخی پونها در بافتها و انـدامهمـای زنـده و بافـتهـای غیرزنـده Juncus gerardiو Halocnemum strobilaceum در جدول ٣ ارائه شده است.

#### بحث و نتیجهگیری

نتسايج مقايسسه خسصوصيات خساك محسيط ريسشه تسوده Juncus gerardi و منطقــه هـــمجــوار أن در عمـــق ٣٠-٠ سانتی متری کاهش معنی داری در میزان سدیم، پتاسـیم، منیـزیم، کلرید و میزان هدایت الکتریکی خاک در داخل توده نسبت بـه منطقه مجاور آن نشان میٍ دهد. بهطوری که این کاهش به ترتیب برای میزان سدیم، کلرید و هدایت الکتریکی خاک برابر ۴۲، ۳۷ و ٣٧ درصد است. مقايسه غلظت يـونهـا در عمـق ٣٠-٣٠ سانتی متوی بسین شاهد و تیمار در داخل تودههای Juncus gerardi اختلاف معنیداری در میزان امـلاح و هـدایت الكتريكي خاك نشان مي دهد كه اين اختلاف در عمـق ٩٠-٤٠ سانتی متری مشهود نمیباشد. مقایسه میزان مواد آلـی خـاک نیـز در عمــقهـاي ٣٠-٠ و ۶۰-٣٠ سـانتي، تــري سـطح خــاک در محــــدوده تــــوده گيـــــاهي افــــزايش يافتــــه اســــت. در مــــورد اسـيديته خـاک نيــز اخــتلاف معنــي(اري بــين تيمــار و شــاهد ديده نمي شود (جدول ١).

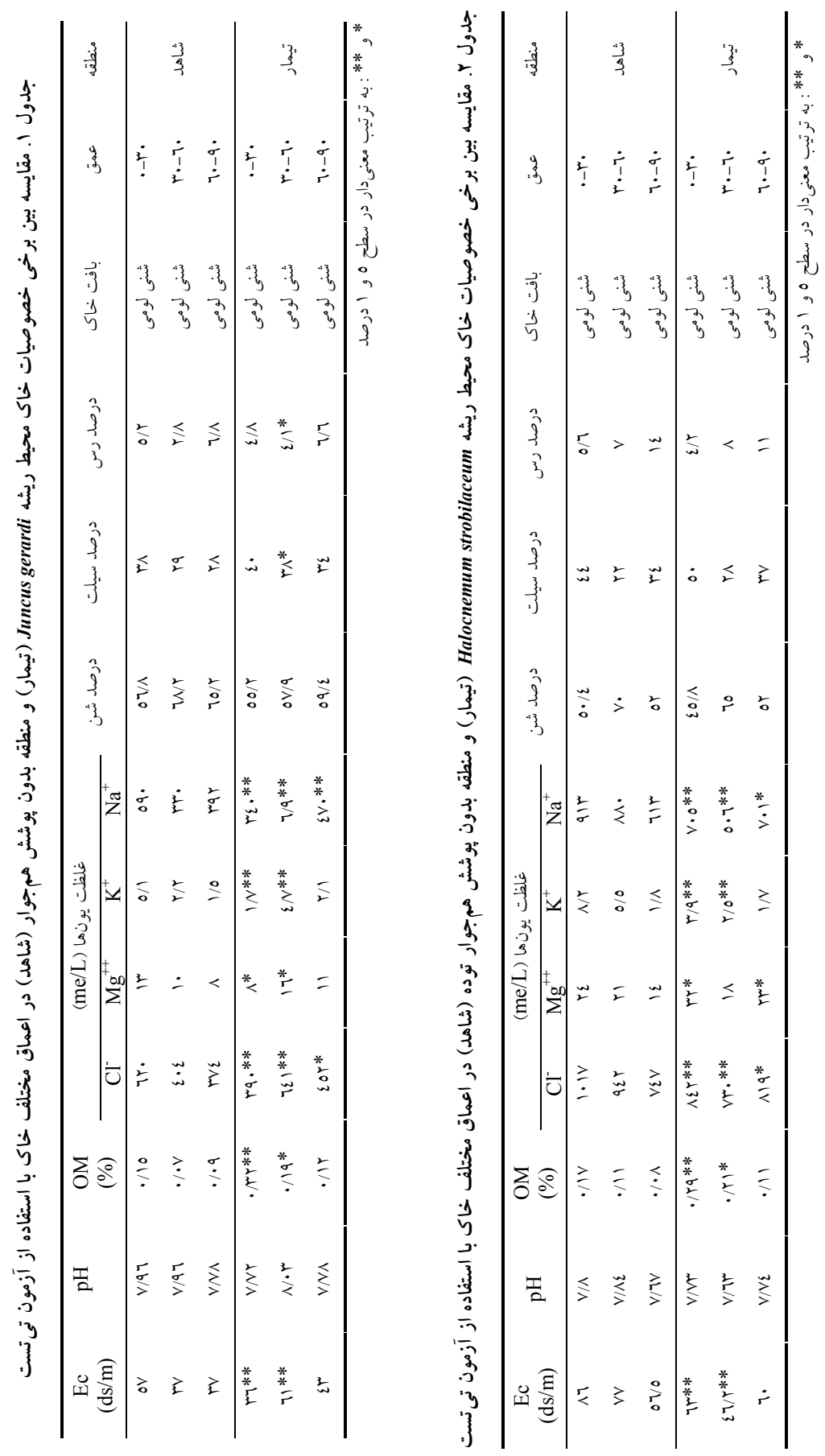

 $Y99$ 

| گو نه                      | اندامها     | غلظت يونها (/ وزن خشک گياه) |              |                    |                         |
|----------------------------|-------------|-----------------------------|--------------|--------------------|-------------------------|
|                            |             | $Na+$                       | $K^+$        | $Mg^{++}$          | CF                      |
| Juncus gerardi             | ز نده       | $\cdot$ /۳۳                 | ۱٬۳۵         | $\cdot$ /۲۳        | .709                    |
|                            | مر ده       | $1/\xi$                     | $Y/\Delta$ . | $\cdot$ /0V        | $\mathbf{r}/\mathbf{v}$ |
|                            | مر ده/ زنده | Y/Y                         | ۳/۳۵         | Y/YQ               | $\Delta/\Upsilon$       |
| Halocnemum<br>strobilaceum | ز نده       | $\Lambda/\Lambda$           | 1/95         | $\cdot$ /29        | 1.99                    |
|                            | مر ده       | ۱۰/۶۳                       | Y/Y          | $\cdot$ / $\gamma$ | 17/10                   |
|                            | مرده/ زنده  | 1/77                        | 1/1V         | ۱/۲۳               | $1/\mathcal{r}$         |

جدول ۳. غلظت یونها در بافتهای زنده و غیرزنده دو گونه Juncus gerardi و Halocnemum strobilaceum

برحسب درصد وزن خشک گیاه

نتایج بهدست از اندازهگیری غلظت برخی یونها در بافتها و اندامهای زنده و بافتها و اندامهای غیرزنـده Juncus gerardi افزايش قابل ملاحظه غلظت يونها را در بافتها و انـدامهـاي غیرزنده نشان میدهد که به دلیـل تجمـع نمـک در بافـتهـا و اندامهای غیرزنده گیاه است (جدول ۳).

با توجه به نتايج به دست آمـده در مـورد Juncus gerardi می توان به این نکته دست یافت که پایین بودن غلظت املاح در بافتها و اندامهای گیاه نسبت به وزن خشک گیاه نـشاندهنـده جذب حداقل ممکن املاح توسط گیاه بوده و گیـاه سـعی در از سر باز کردن تنش شوری را داشته است. مقایسه میزان املاح در بافتها و اندامهای زنده و غیرزنده گیاه نشان دهنده این مطلب است که مقدار نمکی را که گیاه به ناچار جـذب کـرده اسـت از طریق ذخیره در برخی بافتها و اندامهای خـود و ریـزش ایـن اندامها باعث دفع نمک و کاهش غلظت املاح درون بافتهـای زنده خود شده است. نتایج مقایسه خصوصیات خـاک در عمــق ۳۰-۰ سانتی متری نشاندهنده کاهش نـسبی در میـزان امـلاح و افزایش نسبی در مواد آلی این عمق بوده است و در عمـق ۶۰-۳۰ سانتی متری افزایش املاح مشهود است. عوامـل بـسیاری در بهوجود آمدن این وضعیت ممکن است دخیل باشند که می توان به افزایش پدیده اَبشویی در محیط رشد گیاه و افزایش مواد اَلی اشاره نمود. تفاوت معنىدار بين ميـزان امـلاح محـيط ريـشه بـا نواحی همجوار باعث ایجـاد شـرایط رشـد و اسـتقرار گیـاه در

اطراف پایه مادری گیاه گردیده و پایههای مادری با مهیـا کـردن شرایط رشد برای جوانههای رویشی جدید باعث توسـعه پـشته يا توده گياه شدهاند (شكل ٢).

در این راستا باتانونی در گونههای مختلـف Juncus شـکل تطابقی از دست دادن بافتها و اندامهای اشباع از نمک را برای فرار از تنش شوری بیان نمود و بیان کرد، برگها بعد از این که مقدار قابل توجهي املاح را در خود جمع كردند، مىريزند. اين کار به گیاه کمک میکند تا قسمت قابل ملاحظهای از نمک را که در مدتی از دوران عمر خود جذب کـرده اسـت، دفـع کنـد  $(\Upsilon \cdot)$ 

نتــايج مقايـــسه خــصوصيات خــاک محــيط ريـــشه تــوده Halocnemum strobilaceum و منطقه هم جــوار در عمــقهــاى ۳۰–۰ و ۶۰–۳۰ سانتی،متری سطح خاک کاهش معنـیداری در غلظت سديم، پتاسيم، منيزيم، كلريد و هدايت الكتريكـي خـاک در محیط ریشه گیاه نشان میدهد بـهطـوری کـه کـاهش میـزان هدایت الکتریکی عصاره اشباع خاک درعمق ۳۰–۰ سانتیمتـری ۲۷ درصد و در عمتی ۶۰-۳۰ سانتی متری ۴۰ درصد است. مقایسه درصد ماده آلمی افزایش معنیداری را در عمقهای ۳۰-۰ و ۴۰–۳۰ سانتی متری نشان میدهد. همچنین تفاوت معنـیداری در میزان اسیدیته خاک دیده نمیشود (جدول ۲). نتایج به دست آمده از تعیین غلظت یونها در بافتها و انـدامهـای زنـده و غیرزنده گونه Halocnemum strobilaceum حاکمی از بالا بودن

 $YY$ 

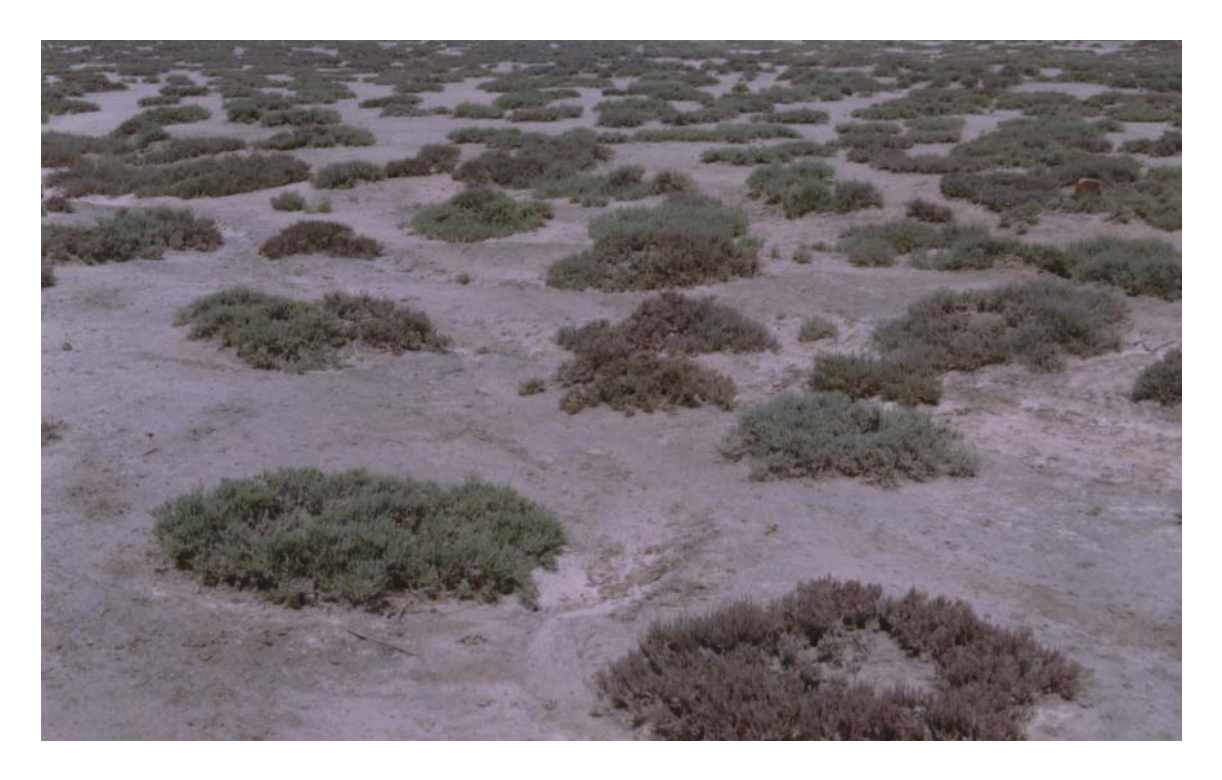

شکل ۳. سیمای تیپ گیاهی یکنواخت با غالبیت Halocnemum strobilaceum در منطقه دشت کرسیا

بیان کرد شوررویهای گوشتی و آبدار ماننـد Halocnemum بـا مرگ آگاهانه قسمتهـایی از بافـتهـای گوشـتی خـود مقـدار زیادی نمک را برای ادامه بقای از دست می دهنـد (۲۴). ایزمیـل دریافت که میزان نمک محلول در انـدامهـای مـرده گیـاه ٢١/٥ درصد بود در حالي كه ميزان اين املاح در قسمتهاي سرپا فقط ۵/۹ درصد بوده است (۲۶). باتانونی ضمن قـرار دادن ایـن گونه در گیاهان متحمل شـوری، اشـكال تطـابقی آن بـا شـرایط شوری را با تولید بافتهای گوشتی، کـاهش هــدررفت آب از طریق چوب پنبهای شدن اندامهای مسن، تنظیم فشار اســمزی و افزایش تحمل بافتها، سلولها و اندامهای خود نسبت به شوری بیان نمود. وی همچنین ایجاد بافت چــوبپنبــهای را در سطح اندامهای مسن باعث ایجاد یک کشش برای ذخیره نمک در بافتهای مرده بیان کرد (٢٠). باتانونی و ایوب برداشت علوفه توسط دام را از گیاهان شورروی گوشتی باعث کـاهش شوري خاک دانسته و همزمان بـا مـصرف ايــن گونــه، مـصرف علوفههای با شوری کم را توصیه نمودنـد (۱۸ و ۱۹). بنـابراین

غلظت یونها نسبت به ماده خشک گیـاه اسـت کـه ایـن میـزان برای بافتهای مرده به حداکثر خود رسیده است (جدول ۳). با توجه به بالا بودن نسبی میزان امـلاح در بافـتهـا و انـدامهـای زنده گیاه و کاهش چشمگیر املاح در عمـقهـای ۳۰-۰ و ۶۰-۳۰ سانتی متری سطح خاک می توان بیان کرد. این گونه با جذب فعال املاح و ذخیره آنها در اندامهای خود توانسته است تحمل خود را در برابر تنش شوری بالا ببرد و با افزایش بـیش از حــد املاح در بافتها و اندامهای غیرزنده خود، مقادیر اضافی آن را از طریق بقایای خود دفع کند. بنابراین این گیاه با جذب امـلاح خاک باعث کاهش شوری خـاک محـیط ریــشه شــده و در اثــر کاهش شوری امکان تکثیر رویشی آن فراهم شــده و تــودههــای مجتمع از این گیاه به وجود آمـده اسـت (شـكل ٣). ایــن گیــاه املاح جذب شده از خاک را در اندامهای خود ذخیره میکند و همواره کل گیاه فعال نبوده فقط قسمتهای گوشتی و آبـدار آن که از میزان املاح کمتری نسبت به قسمتهای چـوبپنبـهای و بندهای انتهایی ساقه دارند، فعال میباشند. در این راستا چاپمن

۲۶۸

چرای دام و یا برداشت اصولی علوفه از علوفه گیاهان شورروی مانند Halocnemum می تواند در کاهش شوری خاک مؤثر واقع شو د.

مقایسه نتایج بهدست از بررسی دو گونه Juncus gerardi و Halocnemum strobilaceum نشان میدهد میزان املاح نسبت به مـاده خـشک گیـاه در گونــه اول کمتـر از گونــه دوم اسـت. همچنین نسبت املاح در بافتهـا و انـدامهـای مـرده بـه زنـده در گونـــه اول بـــزرگتـــر از گونـــه دوم اســـت. بنـــابراين Juncus gerardi سعی در از سر باز کردن تنش شـوری محـیط خود داشته و گونـه Halocnemum strobilaceum بــا جــذب و ذخیره املاح در اندامهای گوشتی و چوبپنبهای خود، توانسته است شوری را به خوبی تحمل کند. ازدیاد و استقرار ایـن دو گونه به علت بهبود نسبی شرایط توده گیاهی، بیـشتر در اطـراف

توده يا پشته گياهي بوده و توسعه ايـن گونـههـا از طريـق بــذر مستلزم بهبود شرايط محيطى بخصوص عامل ترسـالي و پديــده ابشویی که میتوانـد موضـوع تحقیـق دیگـری باشـد، صـورت مي گير د.

## سیاسگزاری

بــدینوســیله از معاونــت یژوهــشی دانــشگاه شــیراز بــه خــاطر حمایتهای مالی و آقای مهندس قضاوی، عـضو هیئـت علمـی بخش مرتع و اّبخیزداری به دلیل مساعدتهای بـیدریغـشان و سرکار خانم صداقت کـه کـار تنظـيم و تايـب ايــن پــژوهش را فراهم نمودند، تشکر و قدردانی میشود.

# منابع مورد استفاده ۱. ارزانی، ح.، ک. ناصری.، م. جعفری.، ح. توکلی و ح. آذرنیوند. ۱۳۷۹. بررسی برخــی آثــار بــومشــناختی Atriplex canescens بــر محیطهای تحت کشت در استان خراسان. مجله بیابان ۵ (۱) : ۲۷-۴۳. ۲. اسدی، م. ۱۳۸۰. *فلور ایران، خانواده اسفناجیان*. انتشارات مؤسسه جنگلها و مراتع، تهران. ۳. ثروتی، م.ر. ۱۳۸۰. گنبدهای نمکی ایران به عنوان یک واحد ژئومرفولوژی. مجله بیابان ۱۶/۰/۰/۰/۰. ۴. جعفری، م.، ح. آذرنیوند، س. مهاجری برازجانی و ح. حیدری شریفآبادی. ۱۳۸۰. بررسی ارتباط پوشش گیاهی شورروی استان بوشهر با عمق سطح ایستابی و عواملی شوری. بیابان ۱/۶) : ۳۵-۴۵. پلایای سیرجان. مجله بیابان ۱/ (۱): ۱۱۱-۱۲۲. ۶. درویشزاده، ع. ۱۳۷۰. *زمین شناسی ایران*. انتشارات ندا، تهران. ۷. زهتابیان،غ. و ر. خلیل ارجمندی. ۱۳۷۹. بررسی علل شور شدن خاکهای گرمسار. بیابان ۱/۵٪: ۴۵–۵۷. ٨. شرفي، ع.، ع. رئيسي و ق. فرهودي. ١٣٧٩. اثر گنبد نمكي داراب بر روي كيفيت آب چشمههاي كارستي دشت مجـاور. مجموعـه

- ۵. جعفری، م.، ح. آذرنیوند.، ا. مداحلی و ح. ارزانی. ۱۳۸۱. بررسی عوامل مؤثر در پراکنش تیپهای پوشـش گیـاهی مراتـع حاشـیه
	-
	-
- مقالات سومین همایش زمینشناسی ایران، صفحه ۳۶۳–۳۶۸.
	- ۹. طاهری، ژ. ۱۳۷۲. *فلور ایران. خانواده سازو*. انتشارات مؤسسه تحقیقات جنگلها و مراتع کشور، تهران.
- ۱۰.عباسی، ف.، ر. خاورینژاد، ع. کوچکی و ح. فهیمی. ۱۳۸۱. اثر تنش شوری بر خصوصیات رشد و جنبههای فیزیولـوژیکی گونـه Aeluropus littoralis مجله بيابان ١٠٧: ١٠١-١١٠.
	- ۱۱.عصری، ی. ۱۳۷۷. *پوشش گیاهی شورهزارهای دریاچه ارومیه*. مؤسسه تحقیقات جنگلها و مراتع، تهران.

سازندگی ۱۳۴(۱) : ۲۷-۳۱.

۱۲.علوی،پناه، س.ک.، ا.م. پویافر، س.ع. خلیل پور و ن. مشهدی. ۱۳۸۰. مطالعه پوشــش گیــاهی و شــوری خــاک بــر اســاس دادههــای سنجش از دور و سامانههای اطلاعات جغرافیایی: مطالعه موردی رودخانه شور کرج. مجله بیابان ۱/۶–۸۵–۸۵

۱۳.فیضنیا، س.، ع. گویا.، ج. احمدی و ح. آذرنیوند. ۱۳۸۰. بررسی عوامل بیابانزایی دشت حسینآباد میش مست قم برای ارائه یک مدل منطقهای. مجله بیابان ۱۶): ۱-۱۴.

- ۱۴.گیتی، ا.ر. ۱۳۷۵. اثر کشت گیاهان گز و آتریپلکس بر روی شوری خاک. مجله بیابان ۲(۲، ۳ و ۴) : ۳۸–۵۱. ۱۵.مظفریان، و. ۱۳۷۵. *فرهنگ نامهای گیاهان ایران* (لاتین، انگلیسی، فارسی). انتشارات فرهنگ معاصر، تهران. ۱۶.میرمحمدی میبدی، س.ع.م.، ع. امینی و س.ج. خواجهالدین. ۱۳۸۲. ارزیابی دو گونه علفی آلوروپوس در کـاهش شــوری خــاک و احیای اراضی شور. علوم و فنون کشاورزی و منابع طبیعی ۲: ۲۹۱–۲۵۰. ۱۷.هویزه، ح. ۱۳۷۶. بررسی پوشش گیاهی و خصوصیات اکولوژیـک رویـشگاههـای شـور حاشـیه هورشـادگان. نــشریه پــژوهش و
- 18. Ayoub, A. T. and C. V. Malcolm. 1993. Halophytes for Livestock, Rehabitation of Degraded Land Sequesting Atmospheric Carbon. UNDP Pub., Nairobi, Kenya.
- 19. Batanouny, K. H. 1994. Halophytes and halophytic plant communities in the Arab region. pp: 139-163. In: V. R. Squires and A. T. Ayoub (Eds.), Halophytes as a Resource for Livestock and for Rehabilitation of Degraded Lands. Vol 1, Kluwer-Academic Pub., Amsterdam.
- 20. Batanouny, K.H. 2001. Plants in the Deserts of the Middle East. Springer pub., Berlin.
- 21. Breckle, S.W. 1986. Studies on halophytes from Iran and Afghanistan. Ecology of halophytes along salt gradients. Proc R Soc Edinb 89B: 203-215.
- 22. Breckle, S.W., A. Scheffer. and W. Wucherer. 2001. Halophytes on dry sea floor of the Aral sea. pp: 139-146. In: Sustainable Land Use in Deserts. Springer pub., Berlin.
- 23. Butnik, A.A., U.N. Japakova and G.F. Begbaeva. 2001. Halophytes: Structure and adaptation. pp: 147-153. In: Sustainable Land Use in Deserts. Springer pub., Berlin.
- 24. Chapmen, V. J. 1968. Vegetation under saline conditions. pp: 201-216. In: H. Boyko (Ed.), Saline Irrigation for Agriculture and Foresty. The Hague, W. Junk, Pub., USA.
- 25. Flower, N. 1986. The rule of competition in plant communities in arid and semiarid regions. Annu. Rev. Ecol. Sys. 17:89-110.
- 26. Ismail, S.A. 1998. Ecological study of the plant life in Wadi El Rayan, fayoum. Ph.D. Faculty sci., Cairo univ., Egypt. 250 p.
- 27. Mitchell, J.P., C.D. Thomson, W.L. Graves and C. Shennan. 1999. Cover crops for saline soils. Agron. & Crop sci. 183: 167-178.
- 28. Toderich, C.N., R.I. Goldshtetin, W.B. Aparin, K. Idzikowska and G.Sh. Rashidova. 2001. Environmental state and an analysis of phytogenetic resources of halophytic plants for rehabilitation and livestock feeding in arid and sandy deserts of Uzbekistan. pp. 154-165. In: Sustainable Land Use in Deserts. Springer pub., Berlin.
- 29. Waisel. Y. 1972. Biology of Halophytes. Academic press, New York.